## **LYCEE KESRA**

#### **DEVOIR DE CONTROLE N ° : 1 THEORIQUE**

**Classe: 4ème Si -01 A.S :** 2014-2015

# **EPREUVE : BASE DE DONNEES**

**DATE : Jeudi 06 Novembre 2014 (Heure : 17<sup>h</sup> .00 –18 h .00) COEFFICIENT : 1.5 Prof : Ben AMMAR**

## Nom & Prénom :………………………………………………………………………………………………… Note :…………… /20

#### **Important :**

- *1.* Cette épreuve comporte 11 exercices, 2 pages ; doit être remplir et retourné
- *2.* La propreté et la clarté des réponses entrent dans l'évaluation de la copie !
- *3.* Lisez bien les questions !

## **Exercice N°01 : (3pts)**

Définir les termes suivants :

- Une Information
	- Un fichier

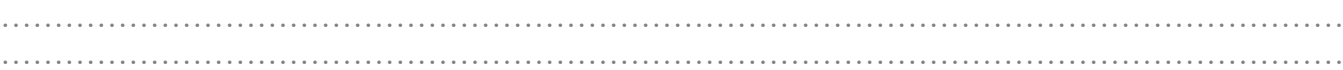

 $\mathcal{L}^{\text{max}}_{\text{max}}$ 

Une Base de données

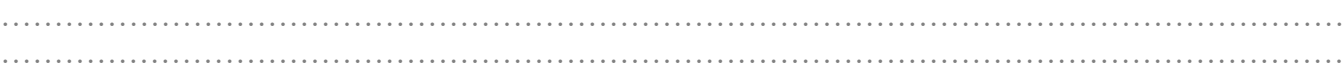

#### Un Système de Gestion de Base de Données (SGBD)

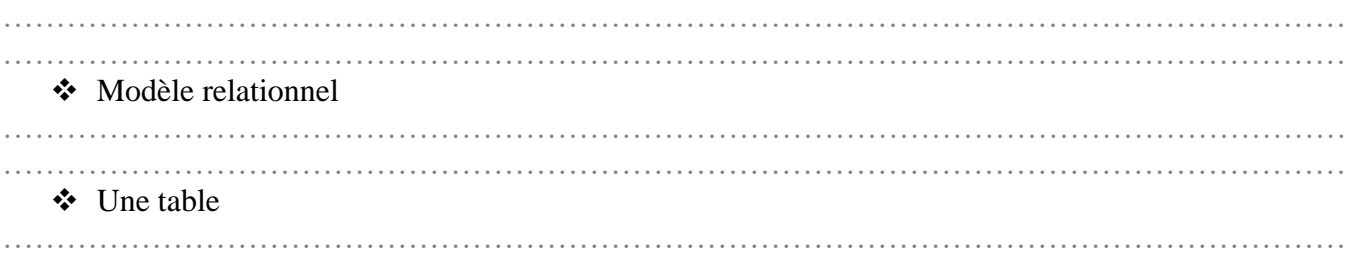

## **Exercice N°02 : (1.25 pt) :**

Quels sont les contraintes (inconvénients) d'utiliser une organisation en papier : 1. …………………………… 2. …………………………… 3. …………………………… 4. …………………………… 5. …………………………… ……………………………

 $\mathcal{L}^{(n)}$  . The contract of the contract of the contract of the contract of the contract of the contract of the contract of the contract of the contract of the contract of the contract of the contract of the contract o

## **Exercice N°03 : (1 pt) :**

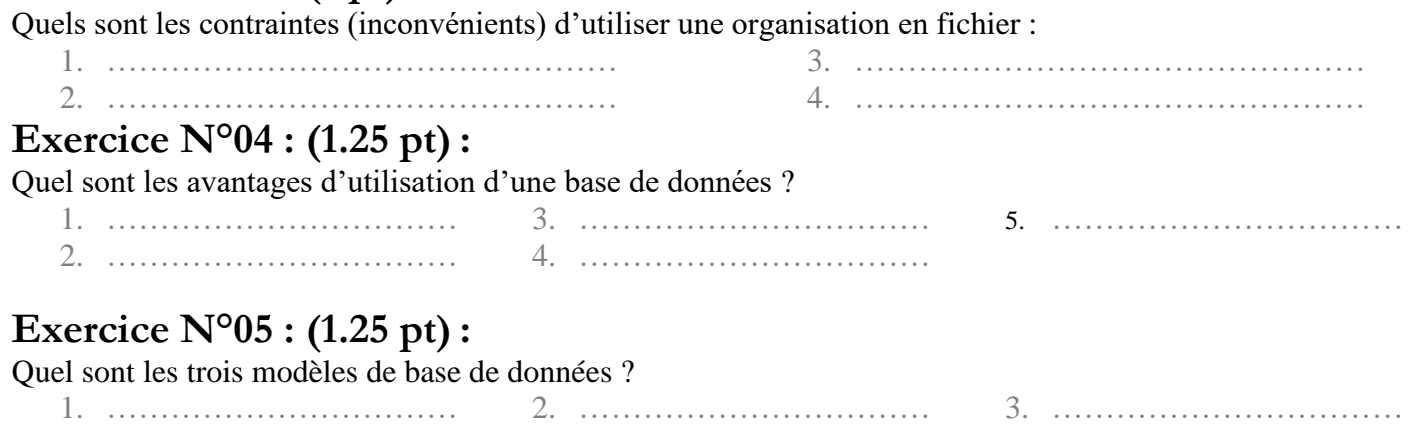

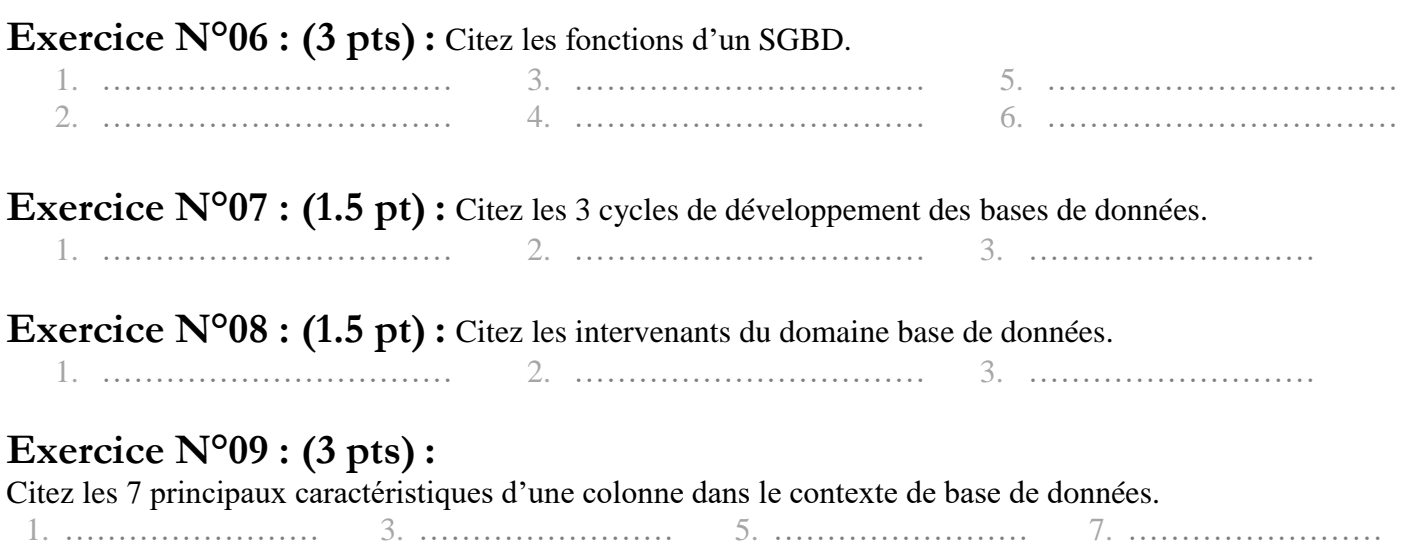

# **Exercice N°10 : (1.5 pt) :**

2. ……………………

Dans un contexte de base de données et en utilisant les tables client et facture donnez des exemples pour faire montrer l'intérêt des 3 Contraintes d'intégrité : dans ce cas remplir les 2 derniers enregistrements des tables client et facture et remplir le tableau d'explication ci-dessous :

6. ……………………

……………………

4. ……………………

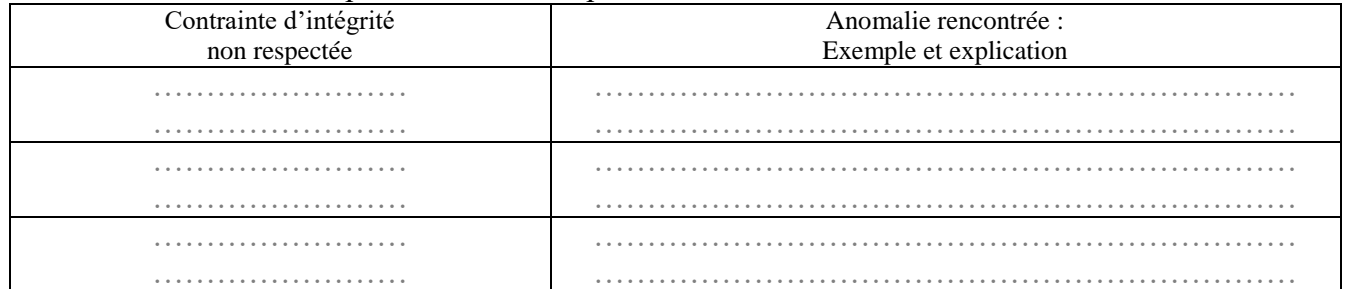

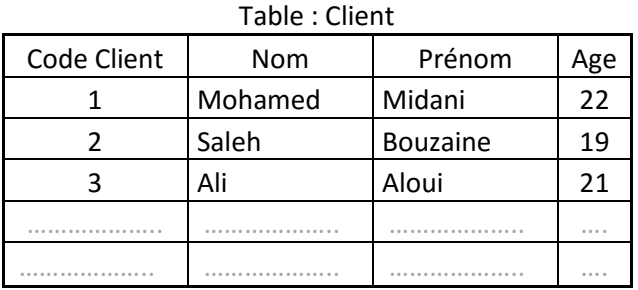

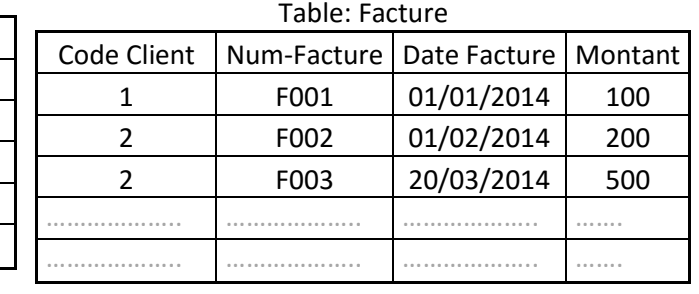

#### **Exercice N°11 : (1.75 pt) :** Pour chacune de ces propositions, Répondre par (V) ou (F) **Une table créée qui répond aux règles d'intégrité :**

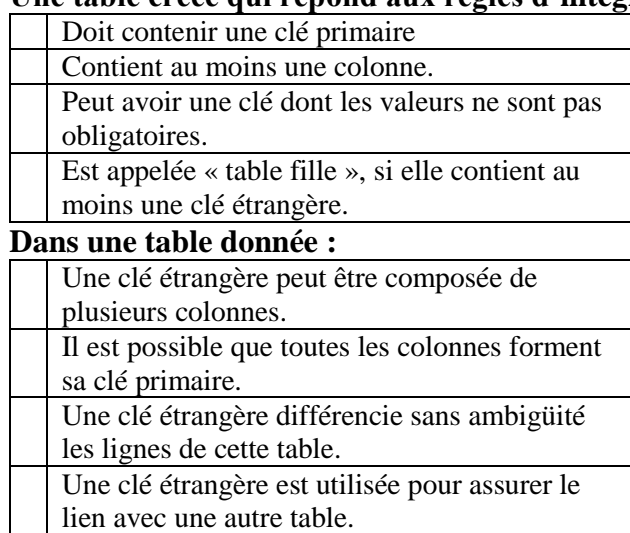

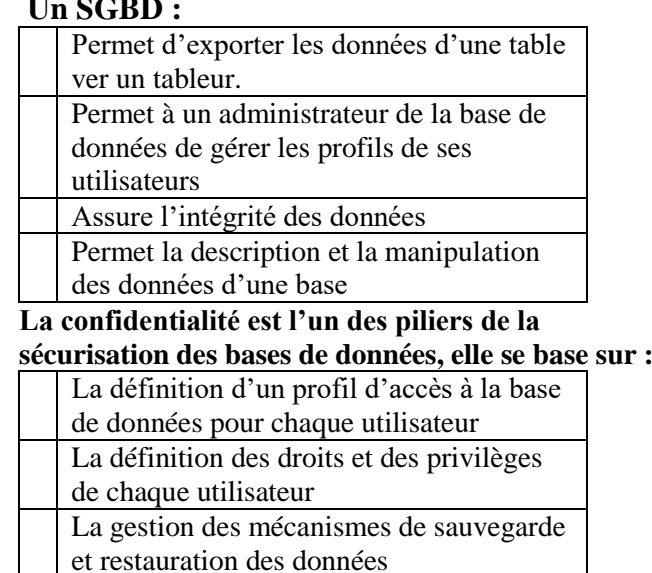